## ...für Dummies

# [Wirtschaftsinformatik](http://www.beck-shop.de/thesmann-burkard-fr-dummies-wirtschaftsinformatik-dummies/productview.aspx?product=27314073&utm_source=pdf&utm_medium=clickthru_lp&utm_campaign=pdf_27314073&campaign=pdf/27314073) für Dummies

Bearbeitet von Von Prof. Dr. Stephan Thesmann, und Werner Burkard

2. Auflage 2019. Buch. Rund 495 S. Softcover ISBN 978 3 527 71499 5 Format (B <sup>x</sup> L): 17,6 <sup>x</sup> 24 cm

## Weitere Fachgebiete <sup>&</sup>gt; EDV, Informatik <sup>&</sup>gt; [Informationsverarbeitung](http://www.beck-shop.de/trefferliste.aspx?toc=8327) <sup>&</sup>gt; [Wirtschaftsinformatik](http://www.beck-shop.de/trefferliste.aspx?toc=8327)

Zu [Inhalts-](http://www.beck-shop.de/fachbuch/inhaltsverzeichnis/27314073_3527714995_inhalt.pdf) und [Sachverzeichnis](http://www.beck-shop.de/fachbuch/sachverzeichnis/27314073_3527714995_register.pdf)

schnell und portofrei erhältlich bei

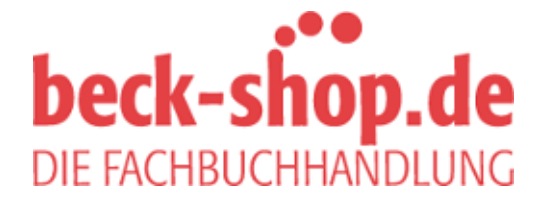

Die Online-Fachbuchhandlung beck-shop.de ist spezialisiert auf Fachbücher, insbesondere Recht, Steuern und Wirtschaft. Im Sortiment finden Sie alle Medien (Bücher, Zeitschriften, CDs, eBooks, etc.) aller Verlage. Ergänzt wird das Programm durch Services wie Neuerscheinungsdienst oder Zusammenstellungen von Büchern zu Sonderpreisen. Der Shop führt mehr als 8 Millionen Produkte.

**IN DIESEM KAPITEL**

⊕

Ein Szenario gegen trockene Materie

Zeilen, die Appetit machen

Die Meblo AG: Ihr neuer Arbeitgeber

Auf ins Abenteuer Wirtschaftsinformatik!

# **Kapitel 1 Ihr Einstieg in die Unternehmens-IT**

Figure 1913 is eigentlich gar nicht wirklich wollen? Tauchen Sie ein in eine faszinierende Welt, die eben nicht vor Bits und Bytes nur so strotzt, sondern voller betrieblicher Probleme – besser gesagt: Herausforderungen – ie wollen etwas über Wirtschaftsinformatik erfahren – oder Sie müssen es, obwohl Sie es eigentlich gar nicht wirklich wollen? Tauchen Sie ein in eine faszinierende Welt, die eben nicht vor Bits und Bytes nur so strotzt, sondern voller betrieblicher Probleme – Mischung aus gesundem Menschenverstand, Wissen, Können und Humor lösen können.

Wir, die Autoren, kennen Sie natürlich nicht persönlich, stellen uns aber folgendes Szenario vor:

### **Der schicksalhafte Brief**

Es ist Samstag, ein herrlicher Frühlingsmorgen. Sie sitzen beim Frühstück auf dem sonnigen Balkon und schauen verdattert auf den Brief, der Sie gerade eben umgehauen hat: Sie haben den Job! Sie sind Assistent des Vorstands für Informationsmanagement bei der Meblo AG, einem Möbelhersteller ganz in der Nähe. Und schon am kommenden Montag soll es losgehen!

Unzählige Gedanken jagen Ihnen durch den Kopf: Freude, ja klar, aber da sind auch jede Menge beunruhigende Fragen. In Ihrer bisherigen Ausbildung hat Ihr Schwerpunkt schließlich nicht gerade auf Informationstechnologie gelegen. Daher hatten Sie sich auch keine sonderlich großen Chancen ausgerechnet, als Sie sich vor einigen Wochen bei der Meblo AG auf die offene Stelle beworben hatten. »Mit IT-Wissen habe ich beim Vorstellungsgespräch sicher nicht punkten können … aber meine Kundenorientierung und

⊕

#### 32 TEIL I **Abenteuer Wirtschaftsinformatik**

mein strukturiertes Denken haben wohl geholfen«, überlegen Sie. Und offensichtlich haben Sie mit Ihrer raschen Auffassungsgabe und Ihrer Persönlichkeit bei der Meblo AG Eindruck gemacht.

⊕

Nun kommt Ihnen das Versprechen Ihrer neuen Chefin in den Sinn: »… und das mit der Wirtschaftsinformatik bringen wir Ihnen schon noch bei.« Dr. Diana Data, die Leiterin der IT bei Meblo, hat Sie gleich am Tag des Vorstellungsgesprächs fasziniert und zugleich irritiert. Sie ist ein gestandener IT-Profi, Mitte/Ende dreißig, mit enormer fachlicher Kompetenz und rhetorisch gewandt, dass einem die Luft wegbleibt.

Ganz in Gedanken versunken lassen Sie die Markise herunter, schieben Butter und Milch in den Schatten und holen sich Ihren Tablet-PC. Sie wollen sich auf den ersten Arbeitstag gründlich vorbereiten und Ihr Wissen über die Meblo AG per Internetrecherche auffrischen. Schaden kann es jedenfalls nicht …

Wir wissen natürlich nicht, ob Sie gerade auf dem Balkon die Markise ausgefahren haben, und auch alle weiteren Details unseres Traums sind sicher weit weg von Ihrer aktuellen Lebenssituation. Das geschilderte Szenario soll es Ihnen erleichtern, die Welt der Wirtschaftsinformatik zu entdecken – anhand Ihres neuen Jobs. Tauchen Sie bei der Meblo AG nach und nach ein in das Abenteuer Wirtschaftsinformatik! Dr. Diana Data und die anderen Mitarbeiter stehen Ihnen mit Rat und Tat zur Seite.

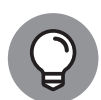

⊕

Sie wollen lieber zügig zur Sache kommen, denn Sie studieren und die Prüfungen im Fach Wirtschaftsinformatik stehen an? Oder Sie sind Praktiker und brauchen ganz gezielt einen Überblick beziehungsweise Einstieg in ein spezielles Themengebiet innerhalb der Wirtschaftsinformatik? Kein Problem: Lesen Sie dieses Kapitel hier zu Ende und überfliegen Sie Kapitel 5. Danach können Sie dort im Buch einsteigen, wo Sie thematisch der Schuh drückt. Sobald Sie wissen, wer die Meblo AG ist, können Sie an jeder Stelle im Buch weitermachen!

## **Die Meblo AG: Ihr neuer Arbeitgeber**

»Herzlich willkommen bei Meblo – Ihrem Partner für Einrichtungsgegenstände aus aller Welt.« Mit diesen Worten begrüßt Sie Siegfried Sitzgut, der Gründer der Meblo AG, in einem Imagefilm auf der Website des Unternehmens. Im weiteren Verlauf des Videos erfahren Sie, dass Meblo Einrichtungsgegenstände aus aller Herren Länder importiert und auch selbst nach Kundenwunsch anfertigt. Das wussten Sie schon vor der Bewerbung, nun aber schauen Sie sich das Video etwas genauer an.

Den großen Erfolg seines Unternehmens führt Herr Sitzgut nicht einfach darauf zurück, dass der Name in Esperanto »Möbel« bedeutet, sondern vor allem auf drei wichtige Faktoren:

✔ die außergewöhnlich breite Produktpalette (»Luxus, Landhaus oder Loft: praktische Standardlösungen und exklusive Maßanfertigung für jeden Stil und jede Epoche!«),

⊕

- ✔ das umfangreiche Serviceangebot (»Von der Planung bis zur Verwertung Ihrer alten Möbel – wir sind immer für Sie da!«),
- ✔ das hervorragende Preis-Leistungs-Verhältnis (»First-Class-Möbel zum Economy-Tarif«).

Herr Sitzgut erklärt, für diese drei Faktoren sei es einerseits wichtig, internationale Handelsbeziehungen intensiv zu pflegen. Auf der anderen Seite müsse es in der Produktion gelingen, Individuallösungen effizient zu produzieren. Und selbstredend müssten die Transport- und Lagerhaltungskosten so gering wie möglich gehalten werden: »Diese Vielfalt in Produktion und Dienstleistung zu günstigen Preisen anbieten zu können, verdanken wir unseren engagierten Mitarbeitern und Handelspartnern sowie modernster Technologie in Produktion, Logistik und Informationsverarbeitung«, verrät der Chef.

Beeindruckt von der Internetpräsenz der Meblo AG legen Sie Ihr Tablet zur Seite. Es kommt Ihnen noch immer wie ein Traum vor, dass Sie die Stelle ergattern konnten.

## **Das Abenteuer Wirtschaftsinformatik beginnt**

Nun aber heißt es klug handeln, daher wollen Sie den Tag nutzen, um sich ein wenig intensiver mit dem Thema Wirtschaftsinformatik zu befassen. Auf den Webseiten der Meblo AG finden Sie kaum IT-relevante Informationen, stattdessen lesen Sie viel über Möbel. Das ist auch kein Wunder, schließlich ist Meblo ein *Anwenderunternehmen*.

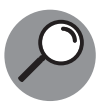

⊕

Während *IT-Unternehmen* sich der IT als solcher verschrieben haben und zum Beispiel Computer bauen, Software entwickeln oder IT-Dienstleistungen anbieten, haben *Anwenderunternehmen* auf die IT eine ganz andere Sicht: Sie nutzen Software, Computer und Dienste dazu, ihre eigentlichen Unternehmensziele zu erreichen.

Meblo ist also ein Unternehmen, das die IT nur dazu nutzt, um möglichst effizient Möbel zu bauen beziehungsweise zu beschaffen und zu verkaufen. Offensichtlich arbeiten Sie jedoch zukünftig nicht in Produktion oder Vertrieb, sondern in der IT-Abteilung der Meblo AG. Also, warum müssen Sie als Mitarbeiter in einem Anwenderunternehmen dennoch etwas von Wirtschaftsinformatik verstehen?

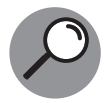

Die *Wirtschaftsinformatik* befasst sich damit, wie man Informations- und Kommunikationssysteme in Wirtschaftsunternehmen einsetzt. Ziele sind das Erschließen neuer Geschäftsfelder oder die Verbesserung bestehender Geschäftsabläufe mithilfe von *Anwendungssystemen*. Der Wirtschaftsinformatiker erfasst also betriebliche Problemstellungen und sucht Optimierungsmöglichkeiten. Er konzipiert Lösungen mithilfe geeigneter Anwendungssoftware, beschafft diese Software oder lässt sie entwickeln. Dann führt er sie im Betrieb ein, kümmert sich um den sicheren Betrieb und entwickelt sie gegebenenfalls auch weiter.

#### 34 TEIL I **Abenteuer Wirtschaftsinformatik**

Bereitet Ihnen der Begriff *Anwendungssystem* Kopfzerbrechen? Er besteht aus zwei Worten, die beide sehr allgemein sind. Zuerst denkt man vielleicht nur an Software, doch es steckt weitaus mehr dahinter.

⊕

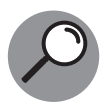

Als *Anwendungssystem* bezeichnet man die Gesamtheit aller Teile einer IT-Lösung. Es umfasst neben der Hardware und Software, den Daten und Abläufen auch die Technik (Netzwerk, Kommunikations-, Speichertechnik). Manchmal wird auch schon ein Anwendungsprogramm, also nur die reine Software, als Anwendungssystem bezeichnet. Das deckt aber im Grunde nur einen Teil der Betrachtung ab.

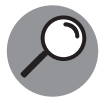

⊕

Betriebe, die ein Anwendungssystem einsetzen, werden auch als *Anwender* bezeichnet, während *Benutzer* (englisch: *user*) diejenigen Menschen in den Unternehmen sind, die tatsächlich mit den Fingern auf der Tastatur (oder dem Touchscreen) damit arbeiten.

Langsam, aber sicher beschleicht Sie das Gefühl, dass Ihre Vorstellung von Wirtschaftsinformatik einer Generalüberholung bedarf. Zu sehr waren Sie gedanklich in der Welt der Informatik, wie Sie sie von der Schule kannten. Wirtschaftsinformatiker, das waren für Sie bis dato Programmierer, die sich auf Buchhaltungs- und Lagerverwaltungsprogramme spezialisiert haben – so wie andere eben ganz und gar in der Spieleprogrammierung aufgehen …